## **Obsah**

- **str. 4 Co najdete na CD**
- **str. 6 Jak stáhnout PRK CD z internetu**
- **str. 7 Digitální edice PRK**
- **str. 8 Novinky ze světa počítačů**
- **str. 10 Poradna**

# **TÉMA ČÍSLA**

- **str. 12 Televize a filmy přes internet** Představujeme internetové videopůjčovny, televizní archivy a streamovací služby
- **str. 17 Červené tlačítko** Jaké možnosti nabízí hybridní televizní vysílání HbbTV

## **PREDSTAVUJEME**

- **str. 18 Kompaktní herní klávesnice** Niceboy ORYX K300X
- **str. 19 Perličky z internetu** Zajímavé WWW stránky a videa
- **str. 20 Tipy redakce** Co nás v redakci zaujalo

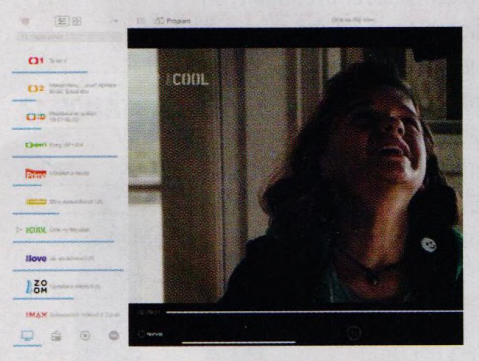

**Internetové zdroje televizní zábavy (str. 12-17)**

# **MOBIL PRO KAŽDÉHO**

**str. 21 Novinky** Nové mobilní telefony a příslušenství

- **str. 22 Filmy v mobilu** Tipy na mobilní aplikace pro sledování filmů a seriálů z internetu
- **str. 24 Elegantní chytrá hodinky** TicWatch C2
- **str. 25 Příjemný smartphone** Huawei nova 5T
- **str. 26 Velký tablet saudiostanicí** Alcatel 3T 10
- **str. 27 Chytré telefony do 7 000 Kč** Rádce kupujícího

#### **MAGAZÍN**

- **str. 28 Vyznejte se v kabelech** Jak propojit počítač a jeho periferie
- **str. 30 Správa digitální identity** Jak bezpečně nakládat s hesly a jak je v případě potřeby někomu předat

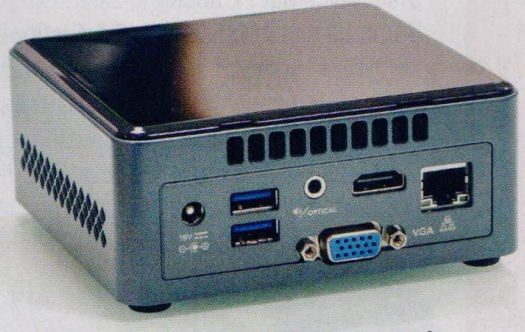

**Přehled počítačových rozhraní a konektorů (str. 28-29)**

#### **JAK NA TO**

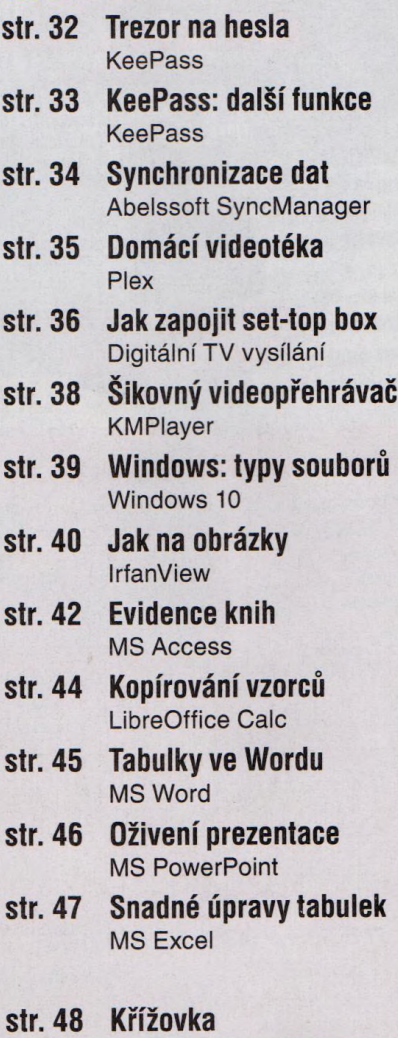

Třem výhercům věnujeme bezdrátový reproduktor JBL Clip 3.